# **THE UNIVERSITY OF AUCKLAND**

### **SEMESTER TWO, 2019 Campus: City**

## **Computer Science**

### **Principles of Programming**

#### **(Time Allowed: TWO hours)**

**NOTE:**

You must answer **all** questions in this test.

**No** calculators or smart watches are permitted.

Answer in the space provided in this booklet.

There is space at the back for answers which overflow the allotted space.

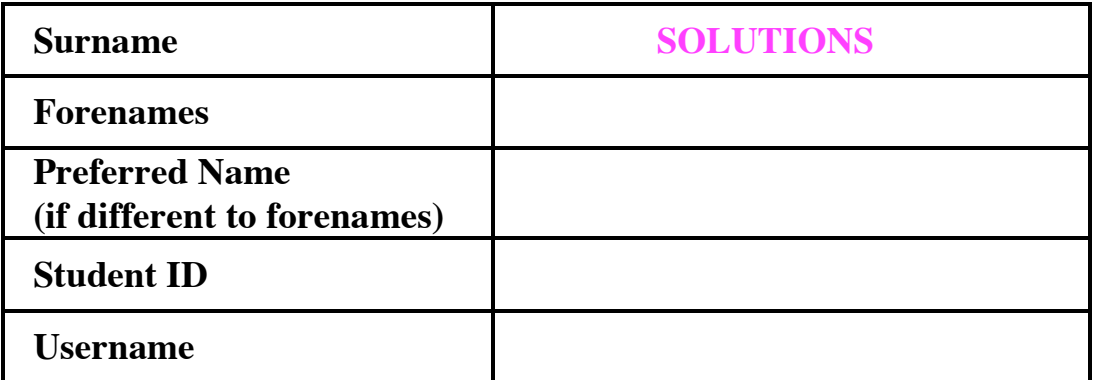

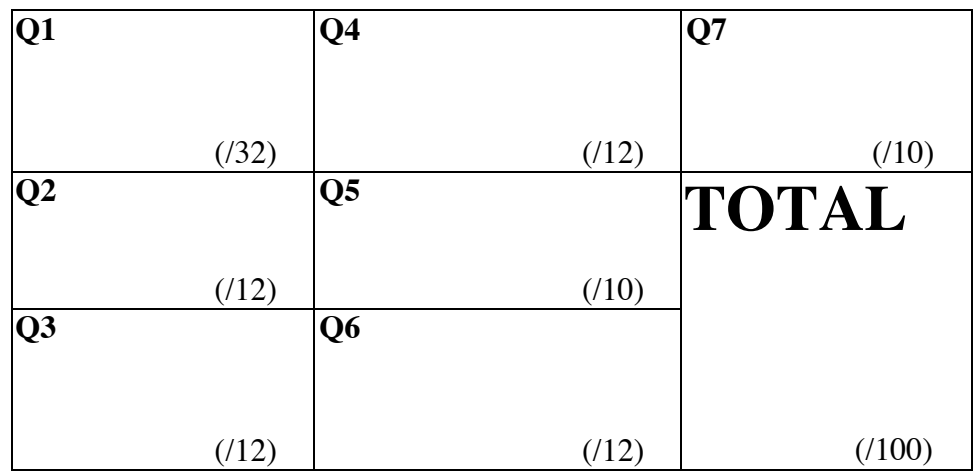

## **Question 1 (32 marks)**

a) Complete the output produced by the following code.

result1 = 5 \*  $(2 + 2 * * 3 - 7) - 2 * 5 * * 2 / 10 + 1$ result2 = 13 // 4 / 2 + 4 - 12 // 5 print("result1:", result1, "result2:", result2)

result1: **11.0** result2: **3.5**

(3 marks)

(3 marks)

b) Complete the output produced by the following code.

```
result1 = 22 8 5 + 33 8 6
result2 = 33 % 3 + 6 % 12 - 15 % 15
print("result1:", result1, "result2:", result2)
```

```
result1: 5 result2: 6 
                                                 (3 marks)
```
c) Complete the output produced by the following code.

phrase = "-Too much of a good thing is wonderful-"

```
position1 = phrase.find("oo")position2 = phrase.rfind("oo")
little phrase = phrase[: position1] + phrase[position2 + 2 : position2 + 6]
little_phrase = little_phrase.strip()
little phrase = little phrase.upper()
print("**" + little_phrase + "**")
```

```
**-TD TH**
```
d) Complete the output produced by the following code.

```
word = "ENERGY"
result = (word[: : 3] * 2).lower() + word[: : -2]print("***" + result + "**")
```

```
**ererYRN**
```
(3 marks)

e) Give the smallest and largest possible number which could be the output of the following code.

```
number1 = random.random.append(5, 25, 5)number2 = random.randomandrange(1, 16, 3)
total = number1 + number2print(total)
```

```
smallest: 6 largest: 33 
                                                          (3 marks)
```
f) Assume that the string, word, has been initialised. Write a boolean expression which tests if the string, word, has more than four letters and ends with the letters "tions".

```
 len(word) > 4 and word[-5:] == "tions"
```
(3 marks)

g) In the docstring of the mystery\_g() function below, add a short description (fifteen words or less) of the function.

```
def mystery_g(phrase):
   """
   Returns a random word from all the distinct 
    words in the parameter string.
 """ (3 marks)
  words = phrase.split() position = random.randrange(len(words))
```

```
 return words[position]
```
- ID: ………………
- h) Given the following code, what is the type of each of the three Python objects object1, object2 and object3?

```
a_dict = { "go": [4, 7, 11], "stop": [1, 6, 8, 9], "wait": [2, 3] }for object_one in a_dict.items():
     object_two = object_one[1] 
    object_{\text{other}} = object_{\text{two}}[-1]
```

```
 object_one is of type: tuple
 object_two is of type: list
 object_three is of type: int
```
(3 marks)

i) Complete the output produced by the following code.

```
list1 = [6, 2, 5]list2 = list1list3 = list2list3.pop(2)
list2.append(list1[0])
print("1:", list1 == list3, " 2:", list1 is list3, " 3:",
                                          len(list1) == len(list2)1: True 2: True : True 
                                                            (2 \text{ marks})
```
j) Complete the output produced when the following main() function is executed.

```
def main():
    a list = [3, 4, 1] fiddle1(a_list)
     print("a_list:", a_list)
def fiddle1(list1):
    elements_to_add = [5, 5, 3]list2 = list1 for element in elements_to_add:
         if element not in list1:
             list2.append(element)
```
(2 marks)

(2 marks)

list1.pop(1)

```
 a_list: [3, 1, 5]
```
k) Complete the output produced when the following main() function is executed.

```
def main():
    a_{\text{list}} = [3, 5, 7] fiddle2(a_list)
     print("a_list:", a_list)
def fiddle2(list1):
     list2 = list1
    list1 = [3, 4] list2.reverse()
```
a\_list: **[7, 5, 3]**

l) In the docstring of the do\_a\_check() function below, add ONE doctest which **does not fail**.

```
def do_a_check(value1, value2):
   """Checks the parameter values
      >>> do_a_check("abc", "xyc123")
       False
                                                                   (2 marks)
      """
     count = 0 min_len = min(len(value1), len(value2))
      for i in range(min_len):
         if value1[i] == value2[i]:
             count = count + 1 return count > 2
import doctest
doctest.testmod()
```
## **Question 2 (12 marks)**

a) Give the output produced when the following main() function is executed.

```
def main():
     function_ifs(10, 7, 6)
def function_ifs(a, b, c):
 if a > b and a < c:
      print("A", end = "")
 elif not (c > b or c > a):
      print("B", end = "")
       if c < b:
           print("C", end = "")
 else:
      print("D", end = "")
 if a > b or c > b:
      print("E", end = "")elif not a > b or a + c > b:
      print("F", end = " ")
 print("G'', end = "")
```
# **B C E G**

(3 marks)

b) What is the output produced by the following code?

```
number = 16while number > 4:
     number = number - 5
    if number % 2 == 0:
        number = number - 1print(number, end = " ")
print("Stop.")
```

```
 11 5 -1 Stop.
```
(3 marks)

c) Complete the get\_total() function which continuously prompts the user to enter numbers until the user enters a zero. The function returns the total of all the numbers entered by the user which are between 1 and 99 (both inclusive). You can assume the user will always enter integers. Below are two possible outputs produced when the following  $main()$  function is executed using the completed get  $total()$  function (the user input is shown in bold).

```
Enter number (0 to stop): 3
Enter number (0 to stop): -55
Enter number (0 to stop): 654
Enter number (0 to stop): 2
Enter number (0 to stop): 1
Enter number (0 to stop): -5
Enter number (0 to stop): 100
Enter number (0 to stop): 0
Total of numbers between 1 and 99: 6
                                  Enter number (0 to stop): 387
                                  Enter number (0 to stop): -55
                                  Enter number (0 to stop): 232
                                  Enter number (0 to stop): -5
                                  Enter number (0 to stop): 99
                                  Enter number (0 to stop): 0
                                  Total of numbers between 1 and 99: 99
```

```
def main():
```

```
user total = get total()
print("Total of numbers between 1 and 99:", user total)
```

```
def get_total():
```

```
 number_prompt = "Enter number= (0 to stop): "
 total = 0
user number = int(input(number prompt)) while user_number != 0:
     if user_number > 0 and user_number < 100:
          total = total + user_number
    user number = int(input(number prompt)) return total
```
(6 marks)

## **Question 3 (12 marks)**

a) Complete the output produced when the following main() function is executed.

```
def main():
     numbers = [45, 24, 9, 12, 14]
    print("result:", get result(numbers, 15))
def get result(all numbers, number):
    index = -1closest difference = "N/A"for i in range(len(all numbers)):
       difference = all numbers[i] - number
        if difference > 0:
           if closest_difference == "N/A" or difference < closest_difference:
                 closest_difference = difference
                 index = i
     return index
```
result: **1**

(3 marks)

b) Complete the assignment statement in the main() function below so that the output produced when the main() function is executed is: result: False

```
def main():
     word = 
                                                                    (3 marks)
    result = do_a check(word) print("result:", result)
def do_a_check(word):
    letter\_list = [] for letter in word:
        if letter in letter list:
             return True
         else:
             letter_list.append(letter)
     return False
                   "abc" #no repeated letters
```
c) Complete the has\_all\_ingredients() function which is passed two lists of strings as parameters. The function returns True if all the elements of the second parameter list, needed, are also elements of the first parameter list, larder. Otherwise the function returns False. Below is the output produced when the following main() function is executed using the completed has all ingredients() function.

```
1. True
          2. False
def main():
 larder = ["eggs", "spices", "fruit", "flour", "sugar", "butter", 
  "oil", "bread", "milk"]
   ingredients needed = ["eggs", "fruit", "butter", "flow", "milk"]print("1.", has_all_ingredients(larder, ingredients_needed))
    print("2.", has_all_ingredients(larder, ["sugar", "walnuts"]))
```
def has all ingredients(larder, needed):

```
 for ingredient in needed:
     if ingredient not in larder:
         return False
 return True
```
(6 marks)

# **Question 4 (12 marks)**

Complete the three functions in the following program which reads information from the input file, 'SpentSoFar.txt', processes the information and writes the resulting information to the output file, 'ItemsOfInterest.txt'.

Below is an example of a "SpentSoFar.txt" file (on the left) and the corresponding "ItemsOfInterest.txt" file (on the right) produced by the completed program:

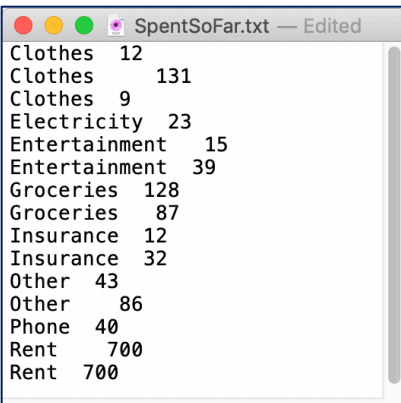

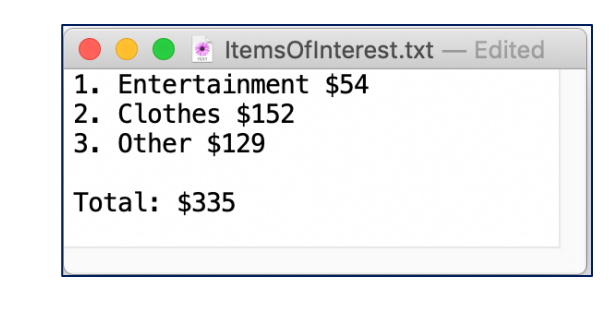

- a) Complete the read\_from\_file() function which is passed the name of a file as a parameter. Each line of the input file is made up of a category of item followed by one or more spaces and the amount spent on that item. The function returns a list of strings where each element corresponds to one line of the file. No element of the returned list should contain newline characters.
- b) Complete the get total amount\_spent() function which is passed two parameters:
	- a list of strings where each element is made up of a category of item followed by one or more spaces and the amount spent on that category, e.g., "Entertainment 15", and,
		- a string which is the category of an item, e.g., "Entertainment".

This function loops through each element of the parameter list and returns the total (an integer) of all the amounts from the parameter list spent on that particular category of item.

c) Complete the write to file() function which has three parameters: the output filename, a list of strings (items\_of\_interest - the item categories) and a list of integers (spent each item - amount spent on each category). The two parameter lists have **the same length**. This function first writes a numbered list (starting from 1) of each category (from the items of interest parameter) and the total spent on that category (from the spent\_each\_item parameter), where each category is separated from the amount spent on that category by " \$". Then a blank line is written followed by a line containing the string "Total:  $\zeta$ ", followed by the total of the spent each item parameter list. See the screenshot of the example output file above on the right.

```
def main():
```

```
all items = read from file("SpentSoFar.txt")
 items_of_interest = ["Entertainment", "Clothes", "Other"]
 amount_spent = []
for category name in items of interest:
    amount = get total amount spent(all items, category name)
    amount spent.append(amount)
write to file("ItemsOfInterest.txt", items of interest,
                                                 amount spent)
```

```
def read from file(filename):
```

```
 input_file = open(filename, "r")
file text = input file.read()
 input_file.close()
 return file_text.split("\n")
```
def get\_total\_amount\_spent(item\_list, category):

```
 total_spent = 0
 for information in item_list:
     if category in information:
         split_info = information.split()
        amount = int(split info[1]) total_spent = total_spent + amount
 return total_spent
```
def write to file(filename, items of interest, spent each item):

```
 numbering = 1
 output_file = open(filename, 'w')
for i in range(len(items of interest)):
     category = items_of_interest[i]
     amount = spent_each_item[i] 
     output_file.write(str(numbering) + ". " + 
         category + " \S" + str(amount) + "\n") numbering = numbering + 1
 output_file.write("\nTotal: $" +
                   str(sum(spent_each_item))) 
 output_file.close()
```
main()

(12 marks)

## **Question 5 (10 marks)**

a) In the boxes below, show each element of a\_list after the following code has been executed. Use as many of the boxes as you need.

```
a_{\text{list}} = [2, 0, 3, 1]a_list.insert(3, 1)
a_list.insert(3, 2)
index = a_list.index(3)a_list.insert(0, index)
a_list.append(a_list[2])
a list.pop(a list[2])
```
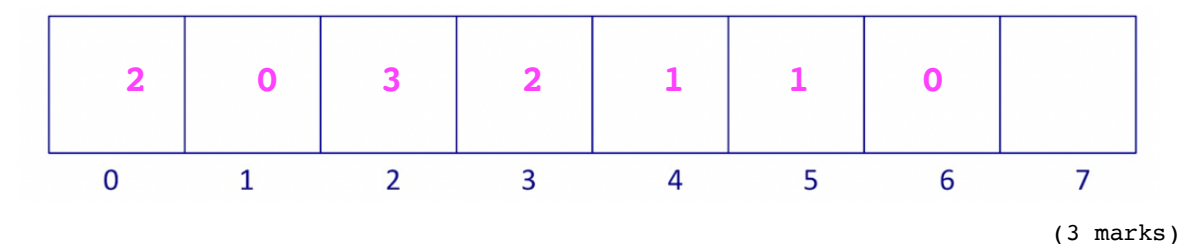

b) Give the output produced by the following code.

```
list1 = [4, 6, 7, 8, 1]list2 = [7, 6, 5, 9, 2, 7, 7, 2, 7, 6]small_len = min(len(list1), len(list2))
for index in range(small_len):
     if list1[index] >= list2[index] - 1 and list1[index] <= list2[index] + 1:
         print(list1[index])
```
 **6 8 1**

(2 marks)

c) Complete the get\_special\_total() function which is passed two parameters: a list of whole numbers (numbers) and a single number (special\_number). The function totals all the **positive** (i.e., > 0) values in the numbers list **until** a value which is greater than the special number is reached or until the end of the list has been reached. The function returns the total. For example, executing the following main() function gives the output:

```
1. 7
2. 17
3. 17
4. 103
```

```
def main():
    a list = [4, -6, 3, -77, 10, 21, 3, 56, -7, 6]print("1.", get special total(a list, 5))
     print("2.", get_special_total(a_list, 10))
    print("3.", get special total(a list, 20))
    print("4.", get special total(a list, 70))
```

```
def get special total(numbers, special number):
```

```
 if len(numbers) == 0:
     return 0
 index = 0
\text{total} = 0 finished = False
 while not finished and index < len(numbers): 
     element = numbers[index]
     if element > special_number:
         finished = True
     elif element > 0:
         total = total + element
    index = index + 1 return total
```
(5 marks)

# **Question 6 (12 marks)**

a) Complete the following code which fills the dict3 dictionary with all the dictionary keys which are keys of both dict1 and dict2. The corresponding value of each dict3 item should be the maximum of the two values corresponding to the same key in dict1 and dict2. The output of the completed code is:

```
ant -5zebra - 4
dog - 5
```

```
dict1 = {"ant": 2, "bat": 2, "zebra": 4, "dog": 3, "cat": 9}
dict2 = {"ant": 5, "bee": 7, "zebra": 2, "dog": 5, "monkey": 7}
dict3 = \{\}for key in dict1:
      if key in dict2:
           dict3[key] = max(dict1[key], dict2[key])
for key in dict3:
       print(key, "-", dict3[key])
```

```
(3 marks)
```
b) Complete the output of the following code:

```
allowed = ["ho", "oh", "op", "po", "hp", "ph"]text = "HOP9hop87ho"
a\_dict = \{\}text = text.lower()index = 1while index < len(text):
    letters = text[index - 1] + text[index] if letters in allowed:
        if letters in a dict:
            a dict[letters] = a dict[letters] + 1
         else:
            a dict[letters] = 1index = index + 1print("a_dict:", a_dict)
```

```
a_dict: {'ho': 3, 'op': 2}
```
(3 marks)

- c) Complete the get text value() function which is passed two parameters, a dictionary and a string of text. The keys of the parameter dictionary are single letters and the corresponding values are integers (the value of the key letter), e.g.,  $\{\cdot\}$   $\cdot\$  5,  $\cdot\$ a': 6,  $\degree$  c  $\degree$  : 3}. The function returns the total valuation (an integer) of the string of text where:
	- if the letter from the text is a key of the dictionary then its value is the integer corresponding to the letter in the dictionary,
	- any vowel characters from the text which are not in the dictionary are worth 1,
	- all other characters are worth 0.

**Note:** you can assume that all the keys in the dictionary are lowercase characters. You will need to change the text to lowercase before you work out the total value of the text.

For example, executing the following main() function using the completed get text value() function gives the output:

```
1. BLAS! - 4
                          2. aeiou dgh - 5
                          3. zebra crossing! - 14
def main():
    letter value dict = {"z": 2, "c": 2, "f":4, "s":3, "v":8}
     words = "BLAS!"
    print("1.", words, "-", get text value(letter value dict, words))
     words = 'aeiou dgh'
    print("2.", words, "-", get text value(letter value dict, words))
     words = "zebra crossing!"
    print("3.", words, "-", get_text_value(letter_value_dict, words))
```
def get\_text\_value(special\_letters, text):

```
 vowels = "aeiou"
 total_worth = 0
 text = text.lower()
 for character in text:
      if character in special_letters_dict:
          total_worth += 
                  special_letters_dict[character]
      elif character in vowels:
         total worth += 1 return total_worth
```
(6 marks)

# **Question 7 (10 marks)**

Parts a) and b) of this question refer to two programs which import and use the tkinter module. The main() functions of the two programs which create the window, create the Canvas object and call the functions for Part a) and Part b) of this question are not shown here.

a) In the draw\_pattern() function below, complete the **four** statements marked #1, #2, #3 and #4 so that the output window is as shown lower down on this page. Grid lines have been drawn in the window to help you. The gap between adjacent gridlines is the same as the variable, size, i.e., 10 pixels.

```
def draw_pattern(a_canvas):
```

```
size = 10top = sizefor row number in range( 1, 6 ): #1.
  left = sizeis a rectangle = True for col_number in range( row_number ): #2.
     area = (left, top, left + size, top + size)if is a rectangle:
         a canvas.create rectangle(area, width = 3) else:
         a canvas.create oval(area, fill='black')
     is a rectangle = not is a rectangle #3.
     left = left + size * 2 #4.top = top + size
```
(4 marks)A Canvas

b) As accurately as possible, in the window below, show what is drawn by the draw\_shapes() function below. Grid lines have been drawn in the window to help you. The gap between adjacent gridlines is 10 pixels.

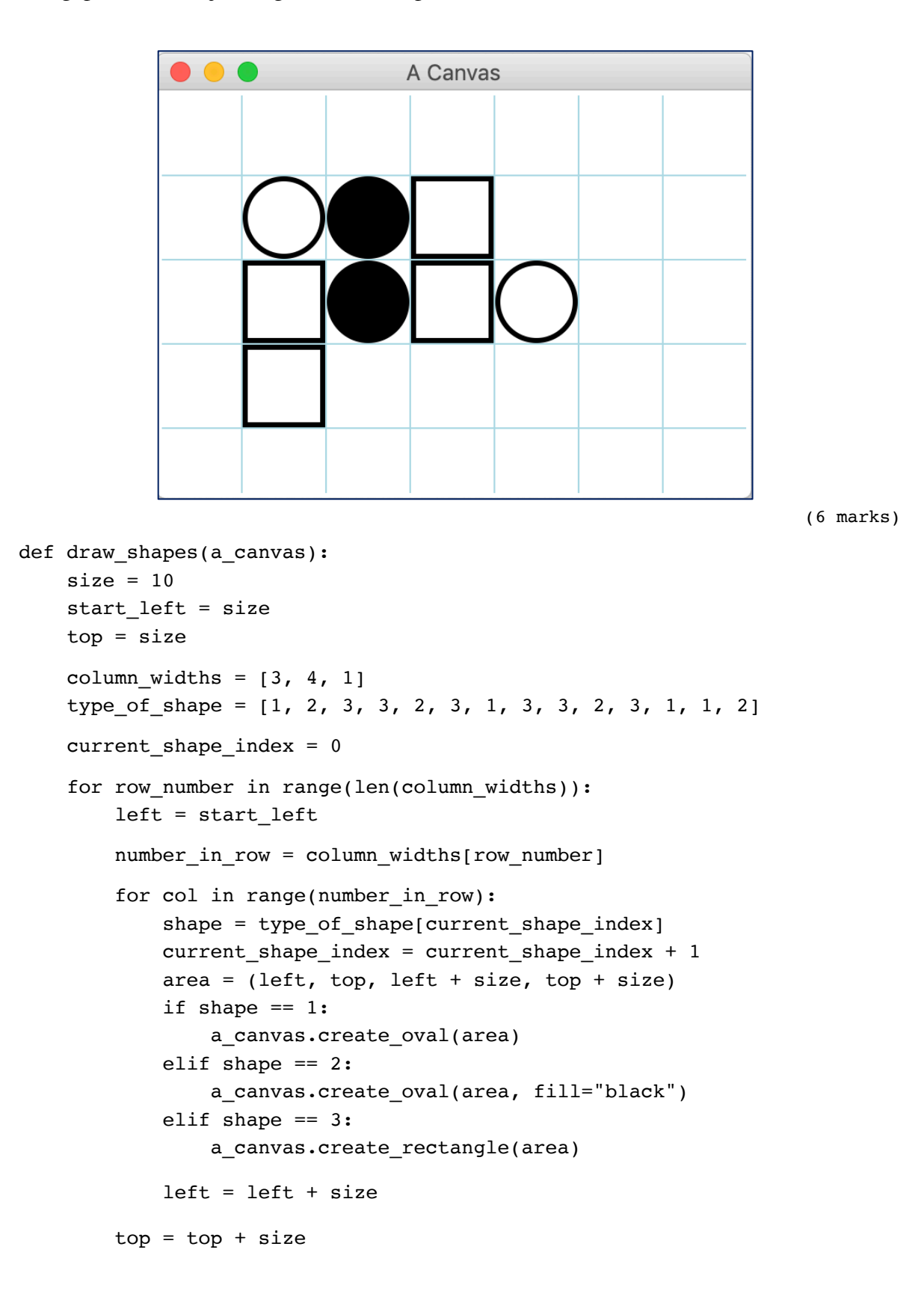